This is a list of all substantial corrections made to Computers  $&$  Typesetting since the publication of the second "Millennium Edition" at the close of the year 2001. (More precisely, it lists errors corrected since the 16th printing of Volume A, the 7th printing of Volume B, the 6th printing of Volume C, the 4th printing of Volume D, and the 5th printing of Volume E.) Corrections made to the softcover version of The TEXbook, beginning with its 32nd printing, are the same as corrections to Volume A. Corrections to the softcover version of The METAFONTbook, beginning with its 11th printing, are the same as corrections to Volume C. Changes to the mini-indexes and master indexes of Volumes B, D, and E are not shown here unless they are not obviously derivable from what has been shown. Some (or all) of these errors have been corrected in the most recent printings.

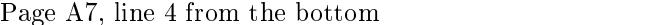

since control sequences of the second kind always have exactly one symbol after

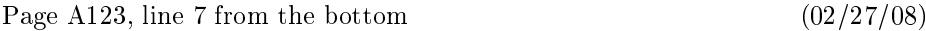

that it won't make the natural height-plus-depth of  $\boxtimes n$  surpass  $\dim n$ , when it is

Page A124, lines 12 and 13

means that T<sub>F</sub>X has tried to split an \insert254 to height 180.2 pt; the natural heightplus-depth of the best such split is 175.3 pt, and the penalty for breaking there is 100.)

Page A153, line 7

 $(01/03/14)$ 

 $(01/15/04)$ 

 $(02/27/08)$ 

of three fonts: one for text size, one for script size, and one for scriptscript size. The

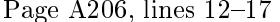

 $(05/21/07)$ 

or alignment template is also considered to be \outer in this sense; for example, a file shouldn't end in the middle of a definition. If you are designing a format for others to use, you can help them detect errors before too much harm is done, by using \outer with all control sequences that should appear only at "quiet times" within a document. For example, Appendix B defines \proclaim to be \outer, since a user shouldn't be stating a theorem as part of a definition or argument or preamble.

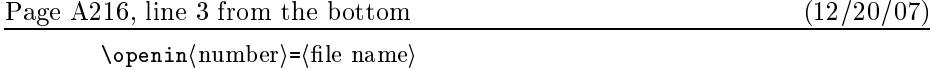

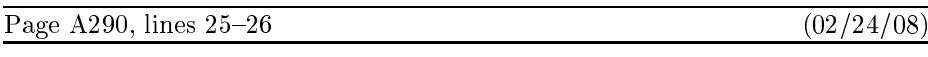

 $\bullet$  (leaders) (box or rule) (horizontal skip). Here (horizontal skip) refers to one of the first five glue-appending commands just mentioned; the formal syntax for (leaders)

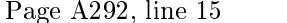

 $(12/02/02)$ 

are defined as in the second alternative of a (math field), are recorded in a "choice

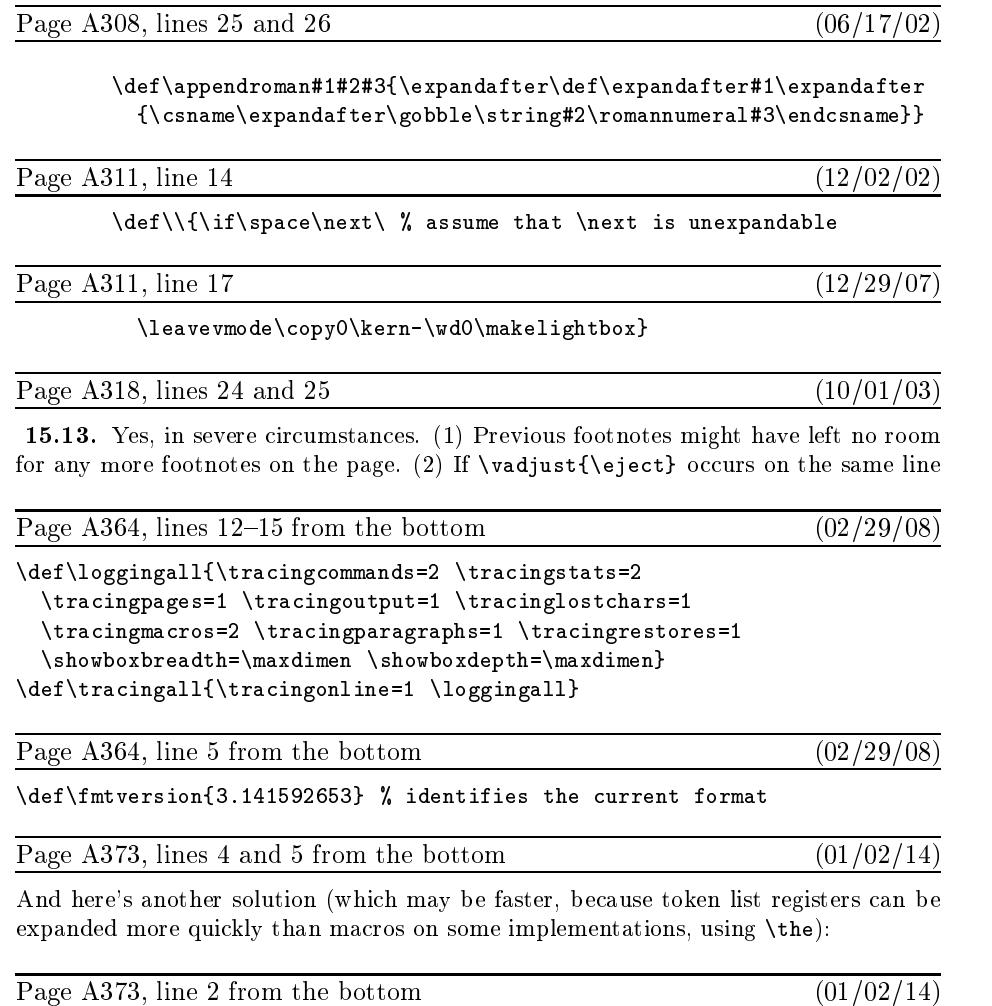

 $\label{thm} $$\loop \ifnum\m>0 \t=\expandafter{\the\t*}\advance\m-1 \repeated. $$$ 

Page A399, line 18, through what used to be page A400, line 14  $(02/26/08)$ 

Finally, the reformatting of \box\footins can be achieved easily with an elegant technique suggested by David Kastrup, using the following TFX code within the \output routine:

```
\def\makefootnoteparagraph{\unvbox\footins
 \baselineskip=\footnotebaselineskip \removehboxes}
\def\removehboxes{\unskip\setbox0=\lastbox
 \ifhbox0{\removehboxes}\unhbox0 \else\noindent \fi}
```
The key idea here is \removehboxes, a macro that has the magical ability to take a vertical box such as '\vbox{\box1\box2\box3\removehboxes}' and transform it into  $\forall$  vbox{\noindent\unhbox1\unhbox2\unhbox3}', if \box1,\box2, and \box3 are hboxes. Notice how \removehboxes introduces braces so that TEX's save stack will hold all of the hboxes before they are unboxed. Each level of recursion in this routine uses one cell of input stack space and three cells of save stack space; thus, it is generally safe to do more than 100 footnotes without exceeding T<sub>F</sub>X's capacity.

In our application there is no interline glue within \box\footins, so the \unskip command could be deleted from \removehboxes.

Incidentally, the \unskip and \lastbox operations have running times of the approximate form  $a+mb$ , where m is the number of items efficiency on the list preceding the glue or box that is removed. Hence \removehboxes has a running time of order  $n^2$ when it removes  $n$  boxes. But the constant  $b$  is so small that for practical purposes it's possible to think of \unskip and \lastbox as almost instantaneous.

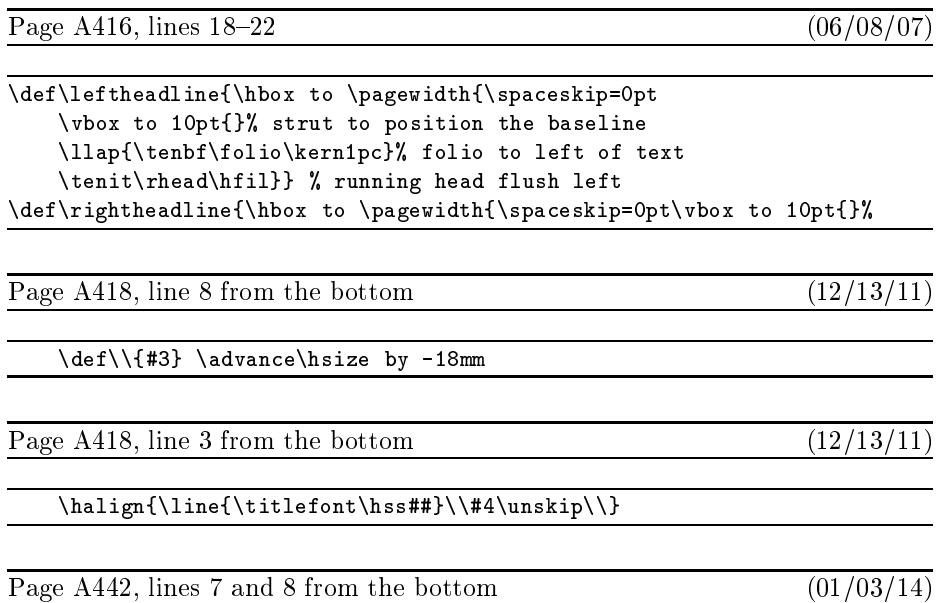

**3.** If the current item is a style change, set  $C$  to the specified style and move on to the next item.

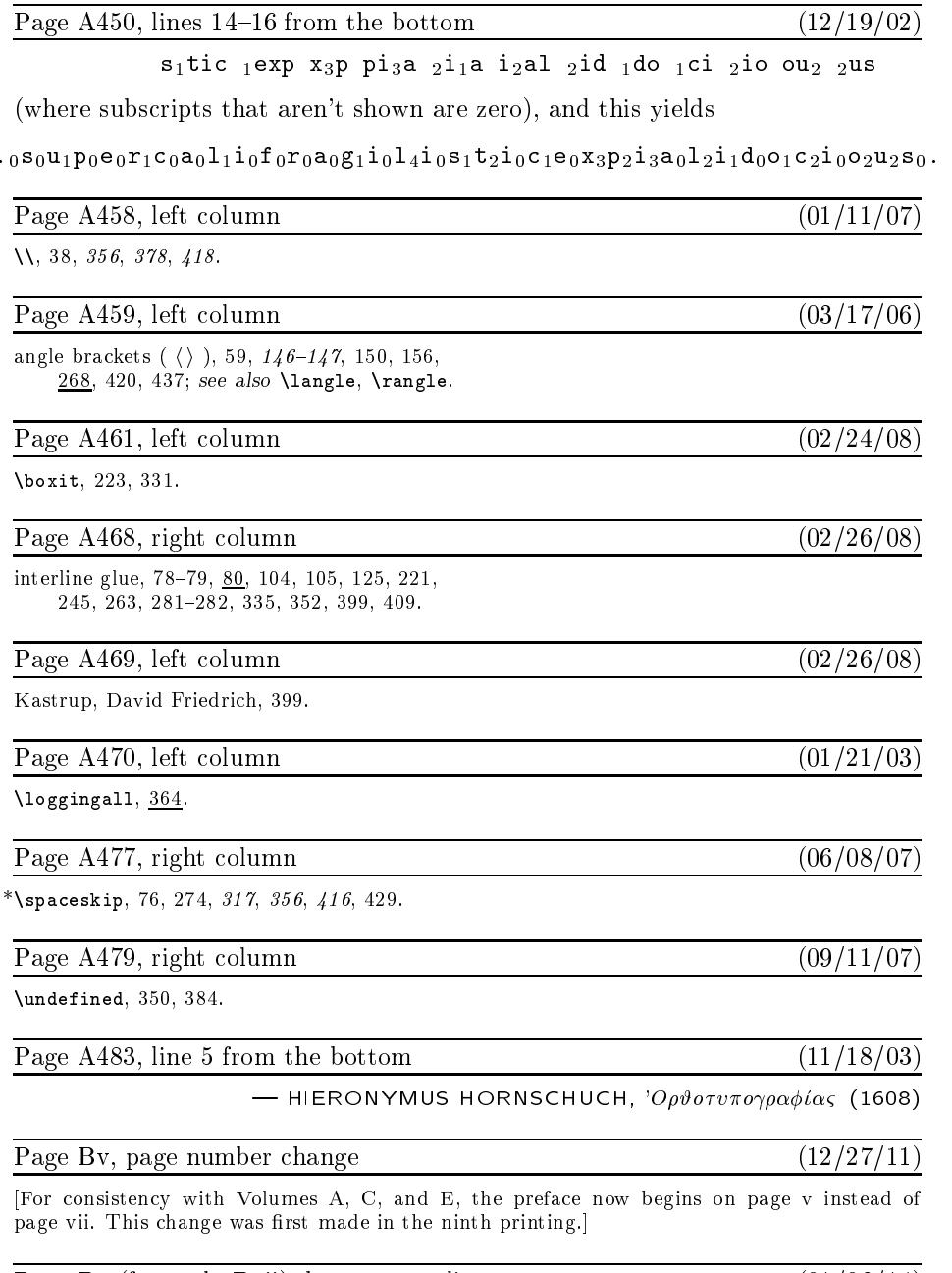

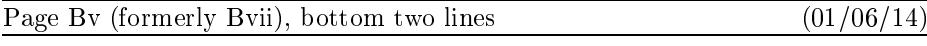

all of those changes. I now believe that the final bug was discovered on 14 September 2008 and removed in version 3.14159265. The finder's fee has converged to \$327.68.

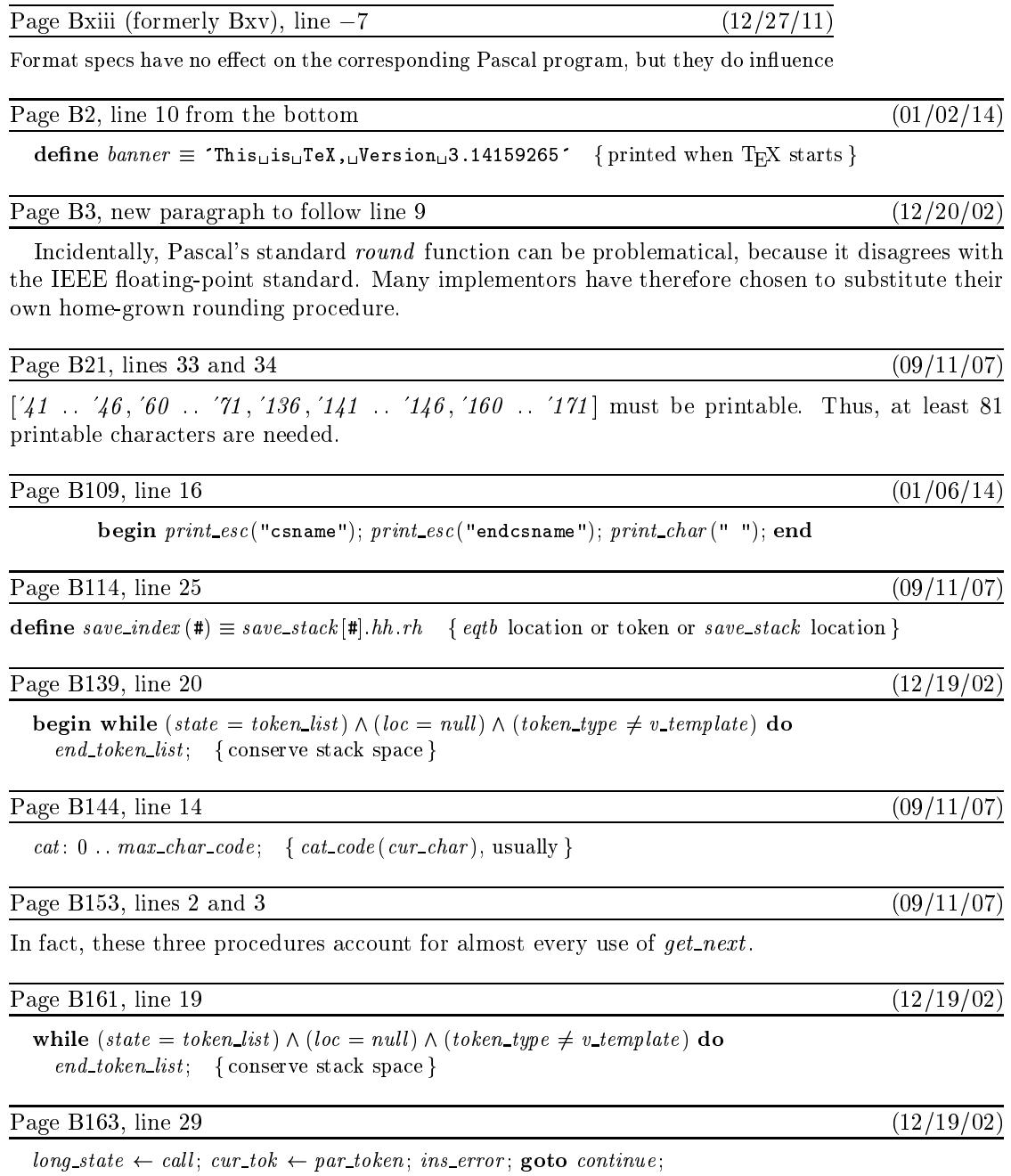

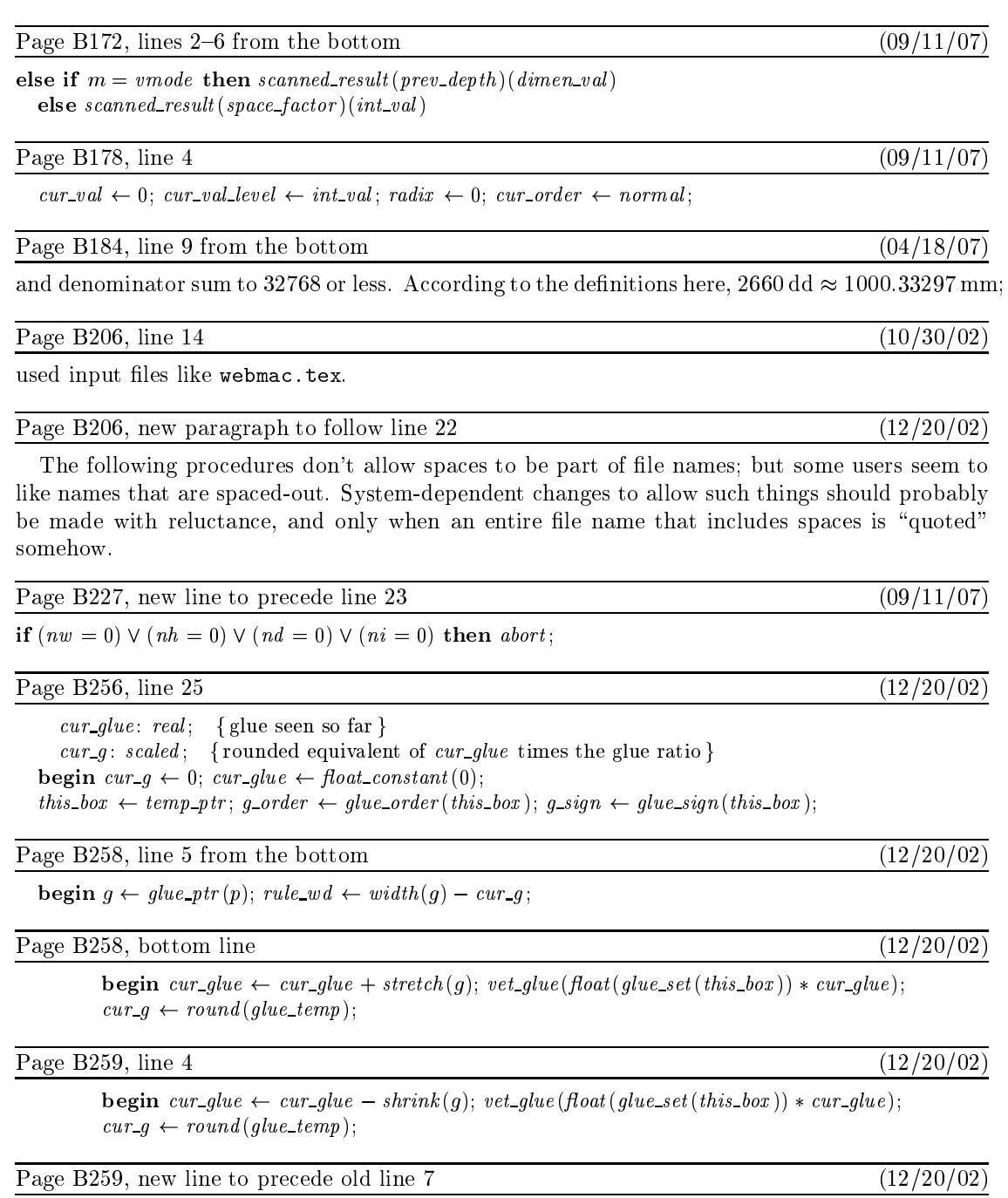

 $rule\_wd \leftarrow rule\_wd + cur\_g;$ 

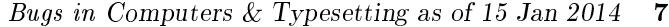

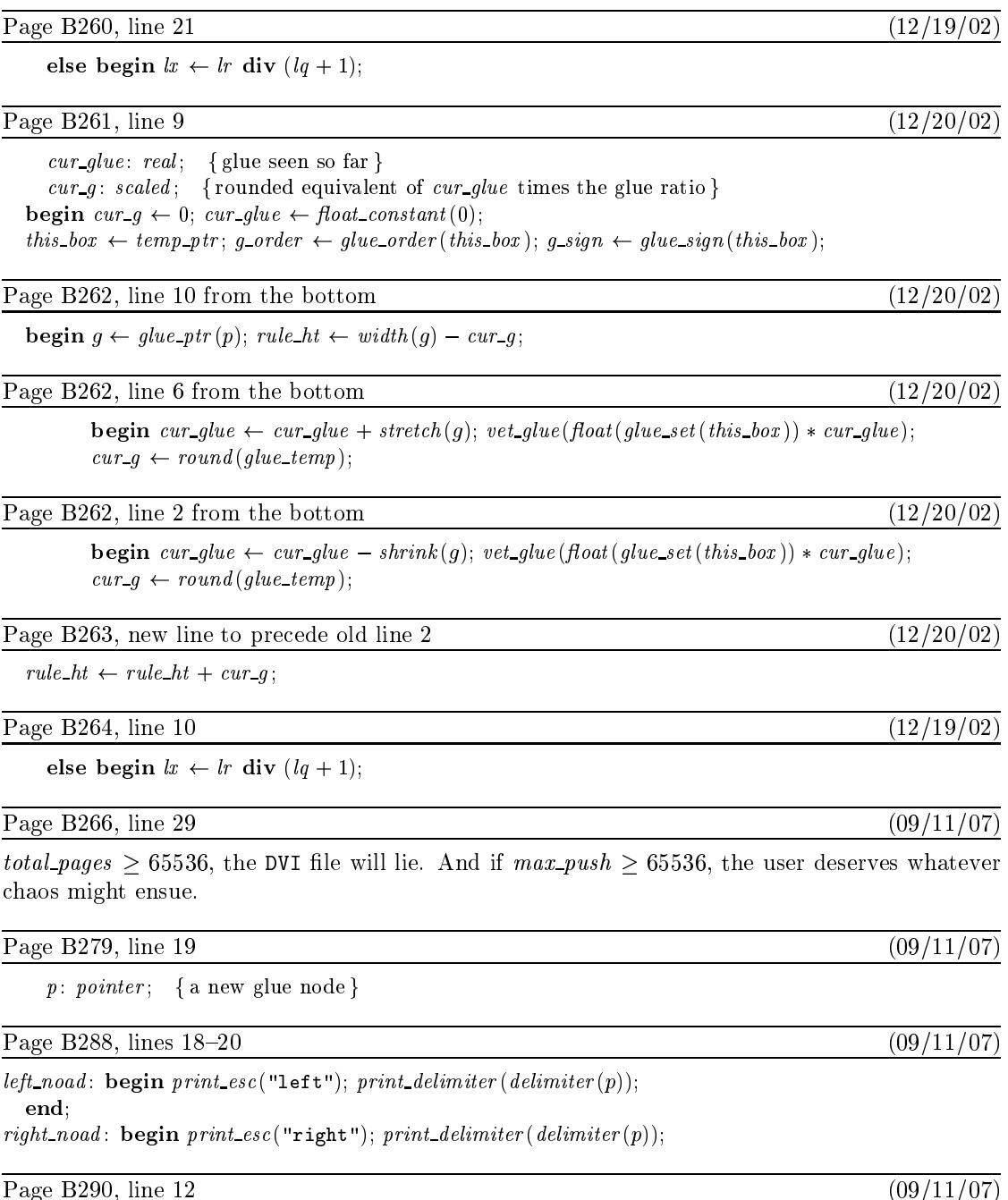

begin if  $s = text\_size$  then  $print\_esc("textfont");$ 

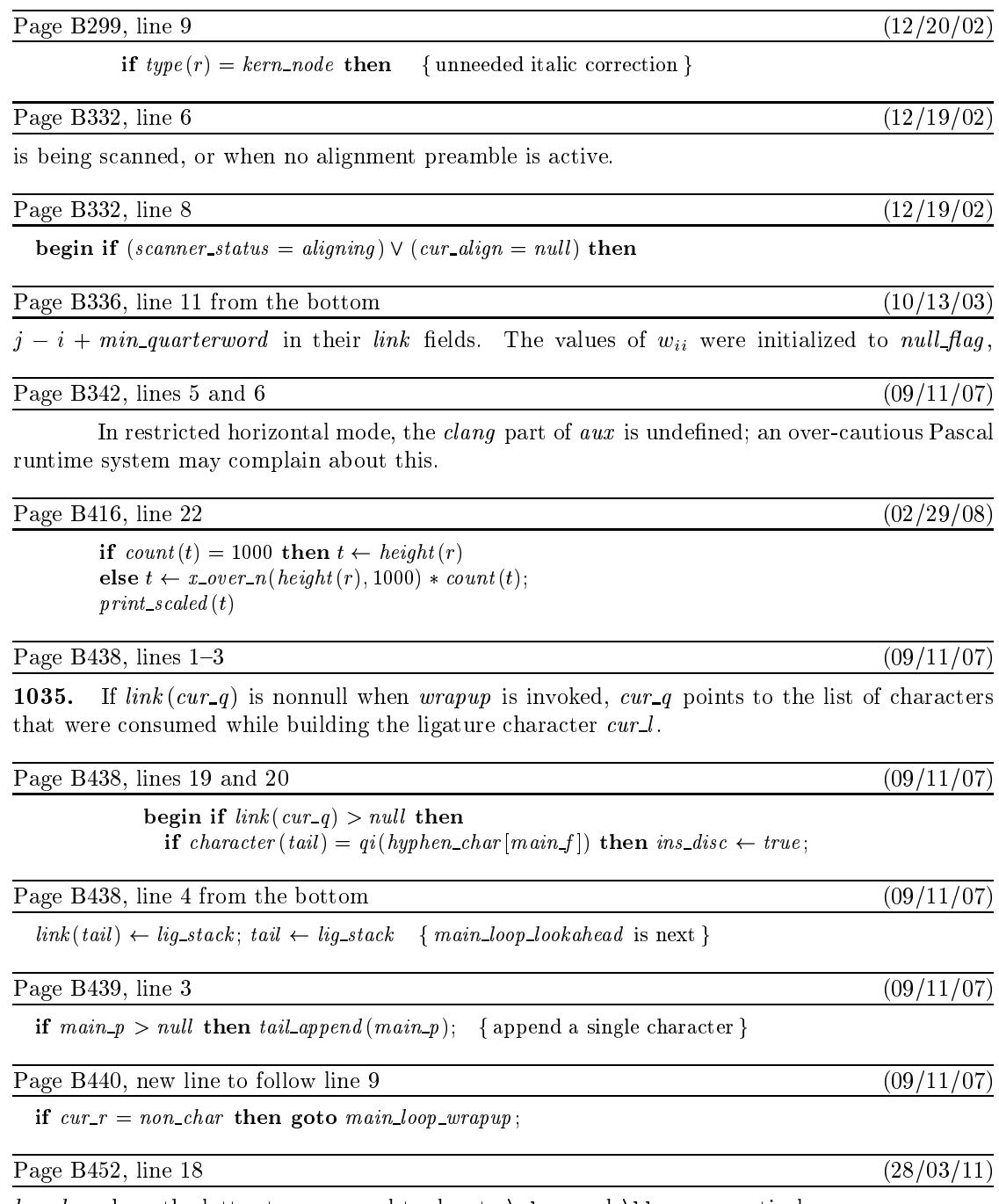

 $h mode,$  where the latter two are used to denote  $\v$  and  $\hbox{\bf \texttt{hbox}},$  respectively.

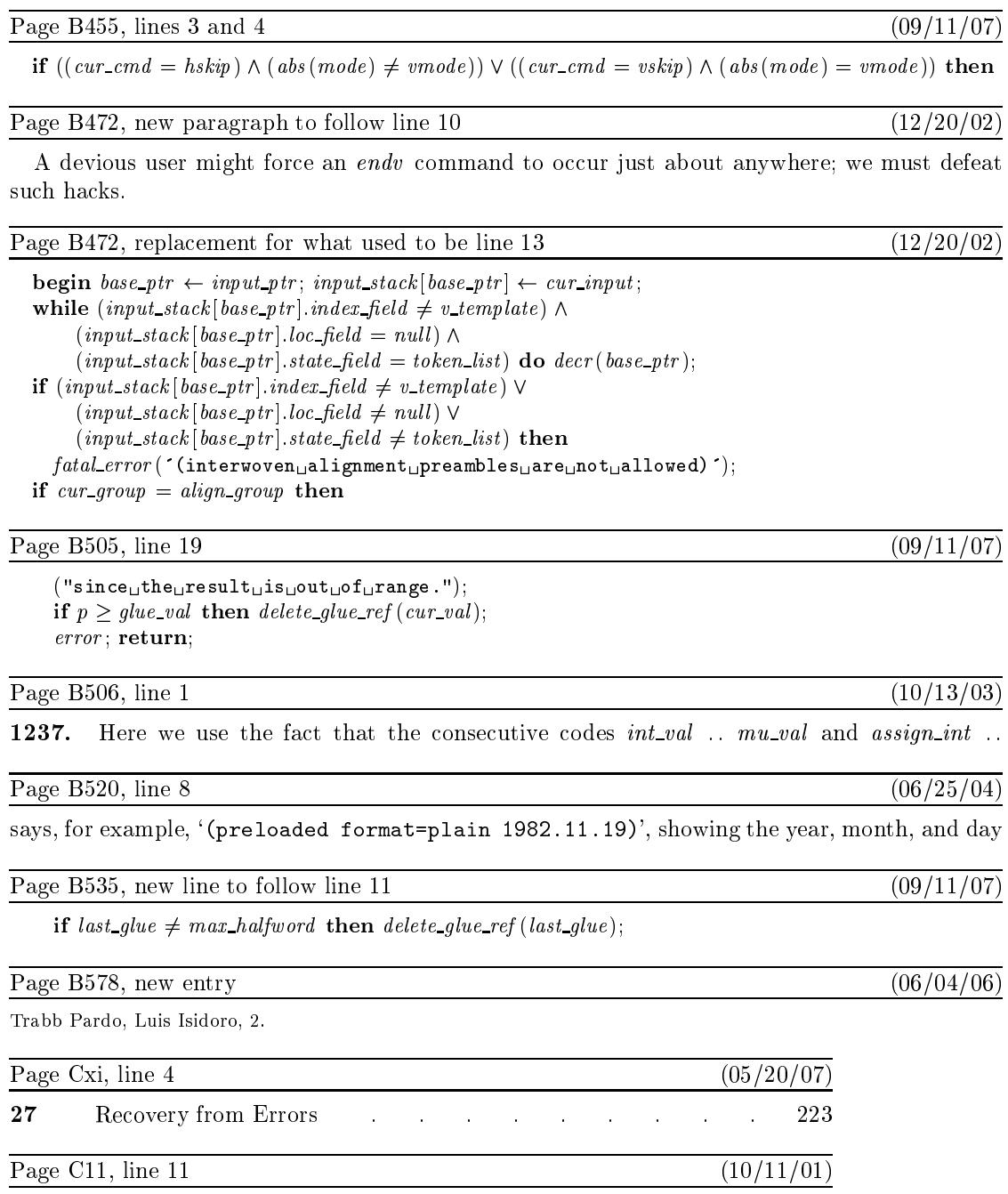

the area below the bar to the area above it equal to  $(\sqrt{5} + 1)/2 \approx 1.61803$ , the

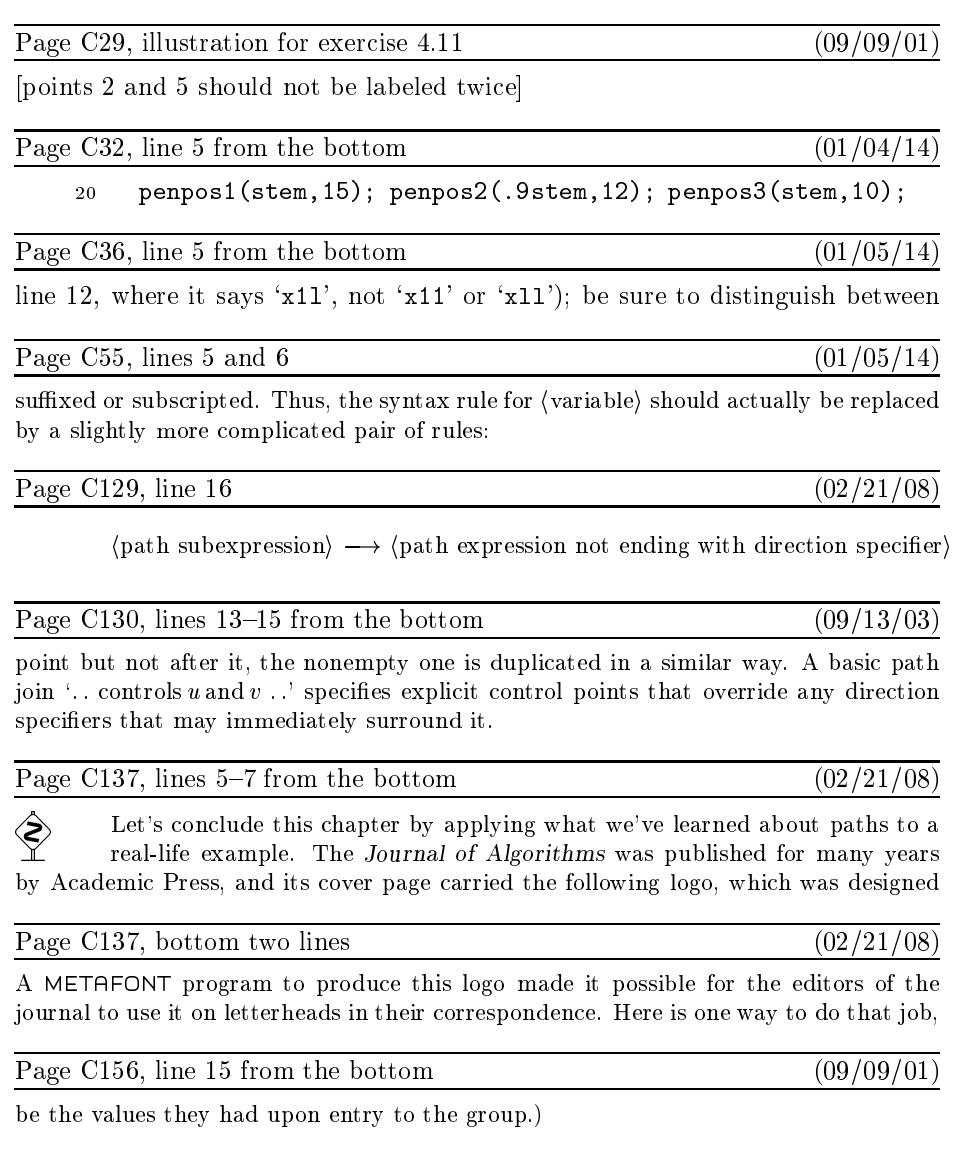

Page C159, lines  $12-15$ 

 $def \ \text{---} = \ldots$  tension infinity.. enddef;

it makes ' $z_1$  ---  $z_2$ ' become ' $z_1$ ... tension *infinity* ...  $z_2$ '. The replacement text can be any sequence of tokens not including 'enddef'; or it can include entire subdefinitions like 'def ... enddef', according to certain rules that we shall explain later.

 $(12/01/06)$ 

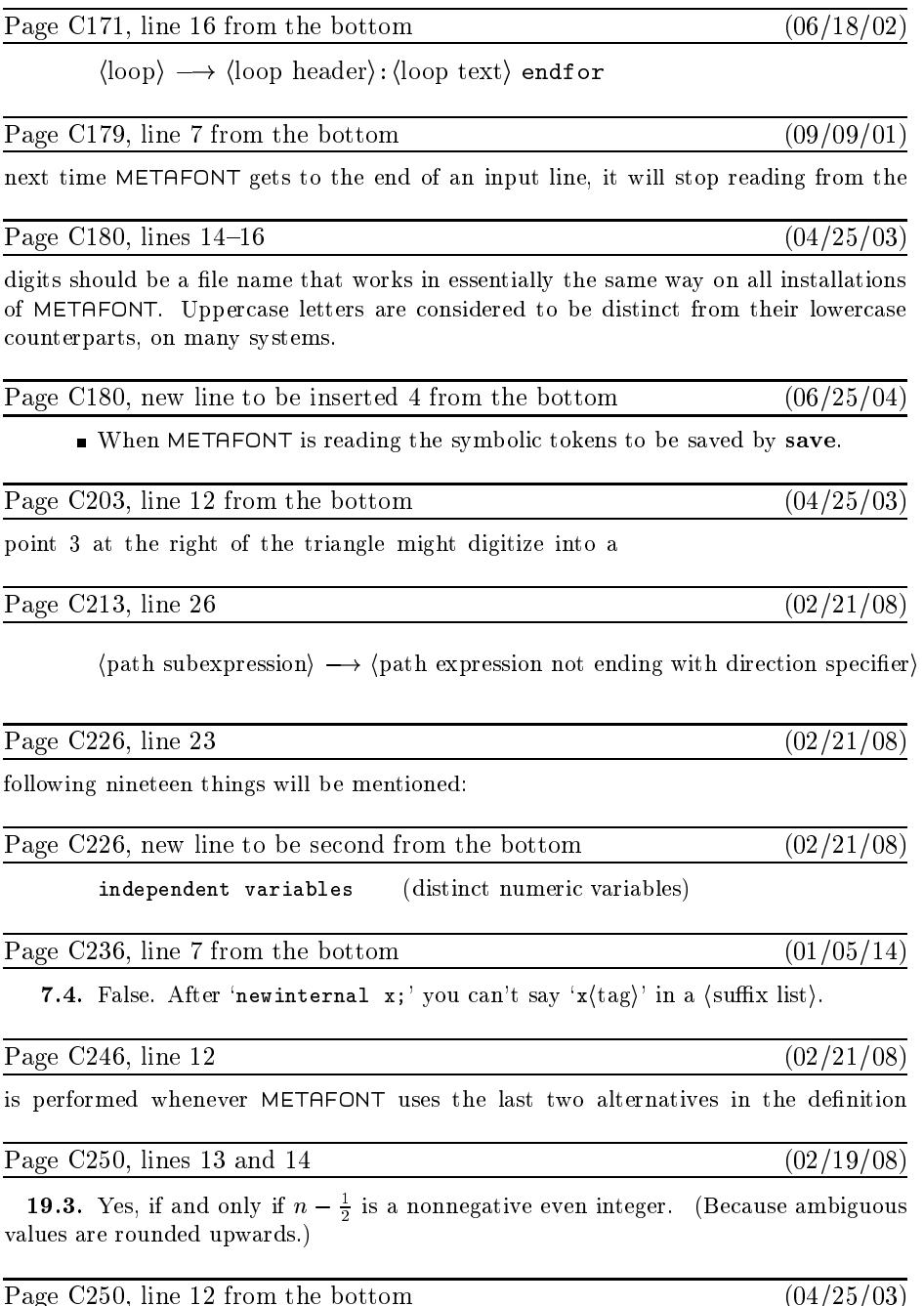

following  $\langle$ boolean primary $\rangle$ .)

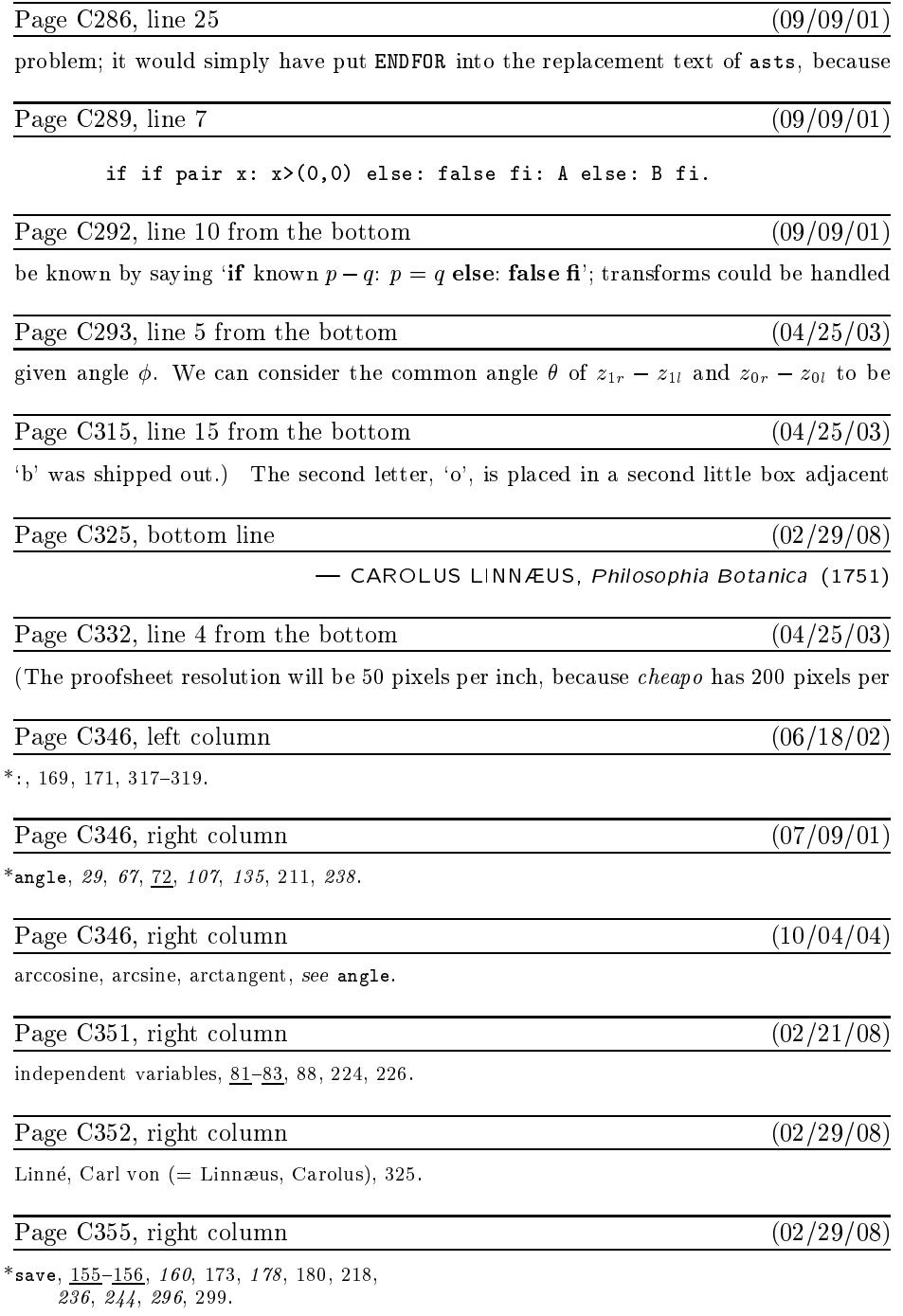

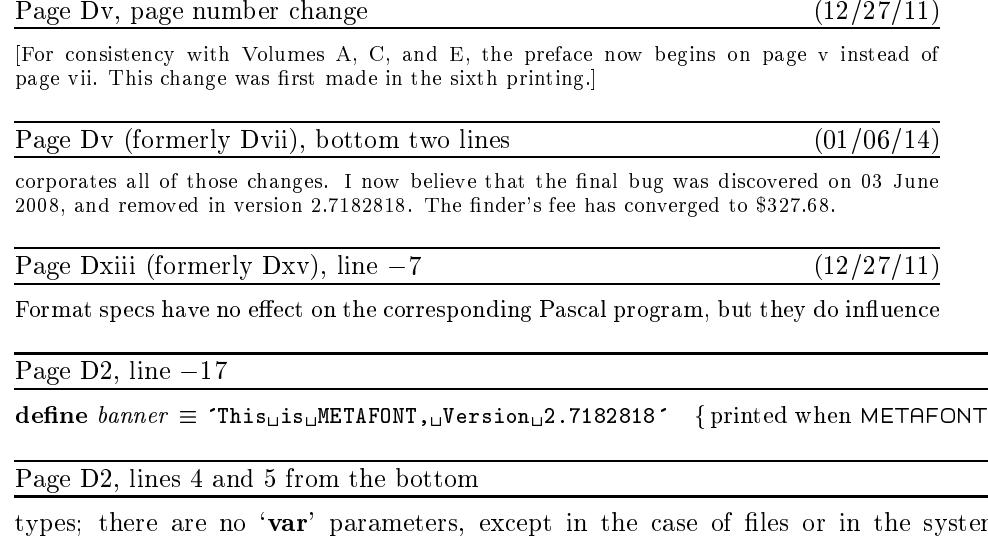

 $n$ -dependent paint row procedure; there are no tag fields on variant records; there are no real variables; no procedures are declared local to other procedures.)

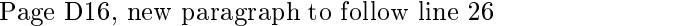

The first line is special also because it may be read before METAFONT has input a base file. In such cases, normal error messages cannot yet be given. The following code uses concepts that will be explained later. (If the Pascal compiler does not support non-local **goto**, the statement 'goto final\_end' should be replaced by something that quietly terminates the program.)

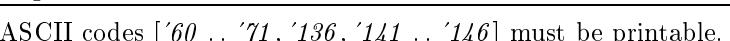

Page D31, line 29

Page D22, line 26

This is the only nontrivial **goto** statement in the whole program. It is used when there is no

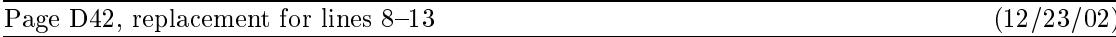

Notice that if 64-bit integer arithmetic were available, we could simply compute  $(2^{29} * p + q)$  $div(2 * q)$ . But when we are restricted to Pascal's 32-bit arithmetic we must either resort to multiple-precision maneuvering or use a simple but slow iteration. The multiple-precision technique would be about three times faster than the code adopted here, but it would be comparatively long and tricky, involving about sixteen additional multiplications and divisions.

Page D43, line 20

language or 64-bit substitute is advisable.

 $(01/03/14)$  $_{\text{starts}}\}$ 

 $(12/23/02)$ 

 $(09/11/07)$ 

 $(06/25/04)$ 

 $(12/23/02)$ 

 $end\_attr$  if there are none).

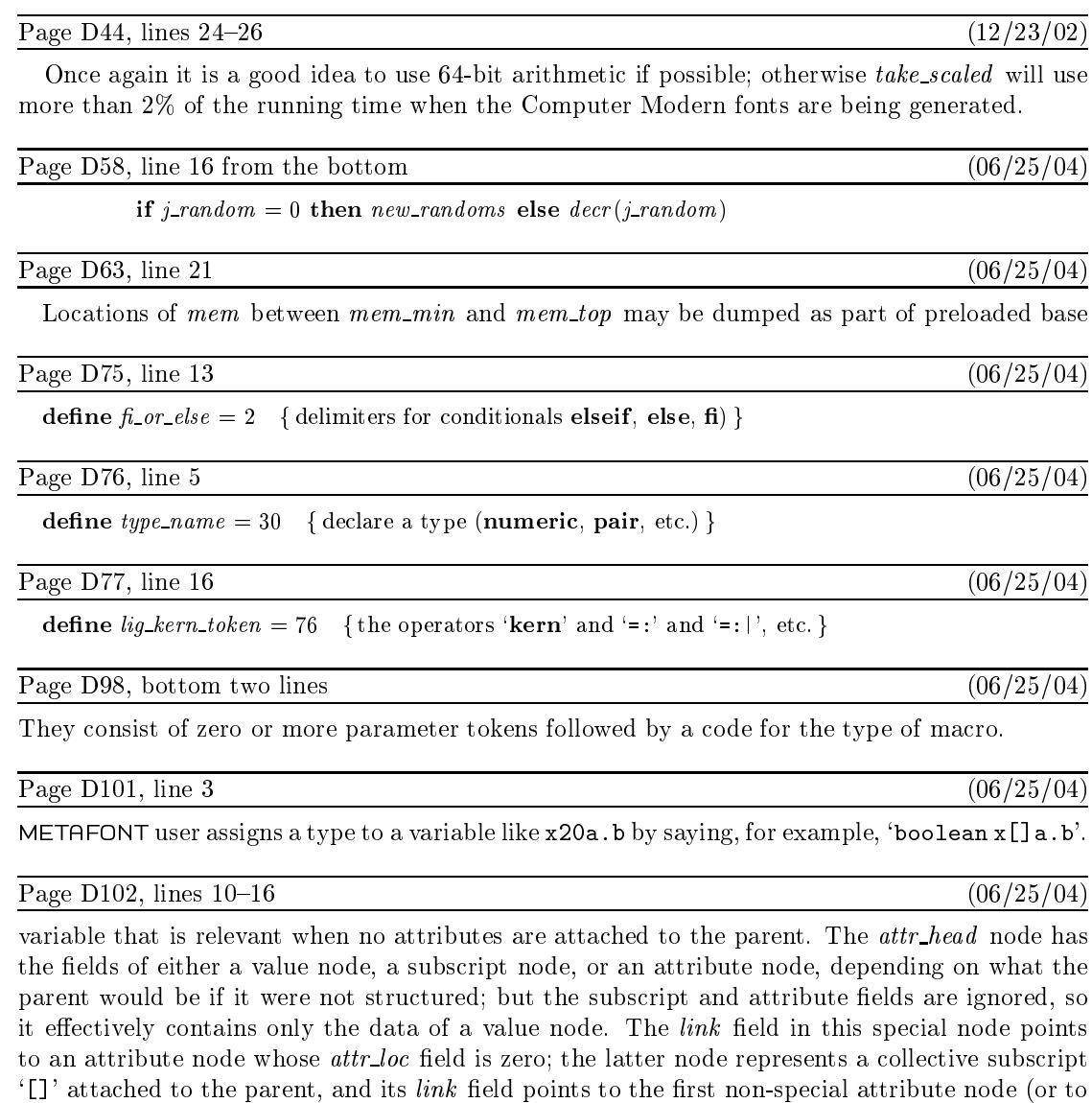

Page D102, lines 7 and 8 from the bottom  $(06/25/04)$ 

 $subscr-head(q1) = qq1; qq$  is a three-word "attribute-as-value" node with  $type(qq)$  = numeric\_type (assuming that x5 is numeric, because qq represents 'x[]' with no further  $\text{attributes}), \quad name\_type(qq) = structured\_root, \quad attr\_loc(qq) = 0, \quad parent(qq) = p,$ 

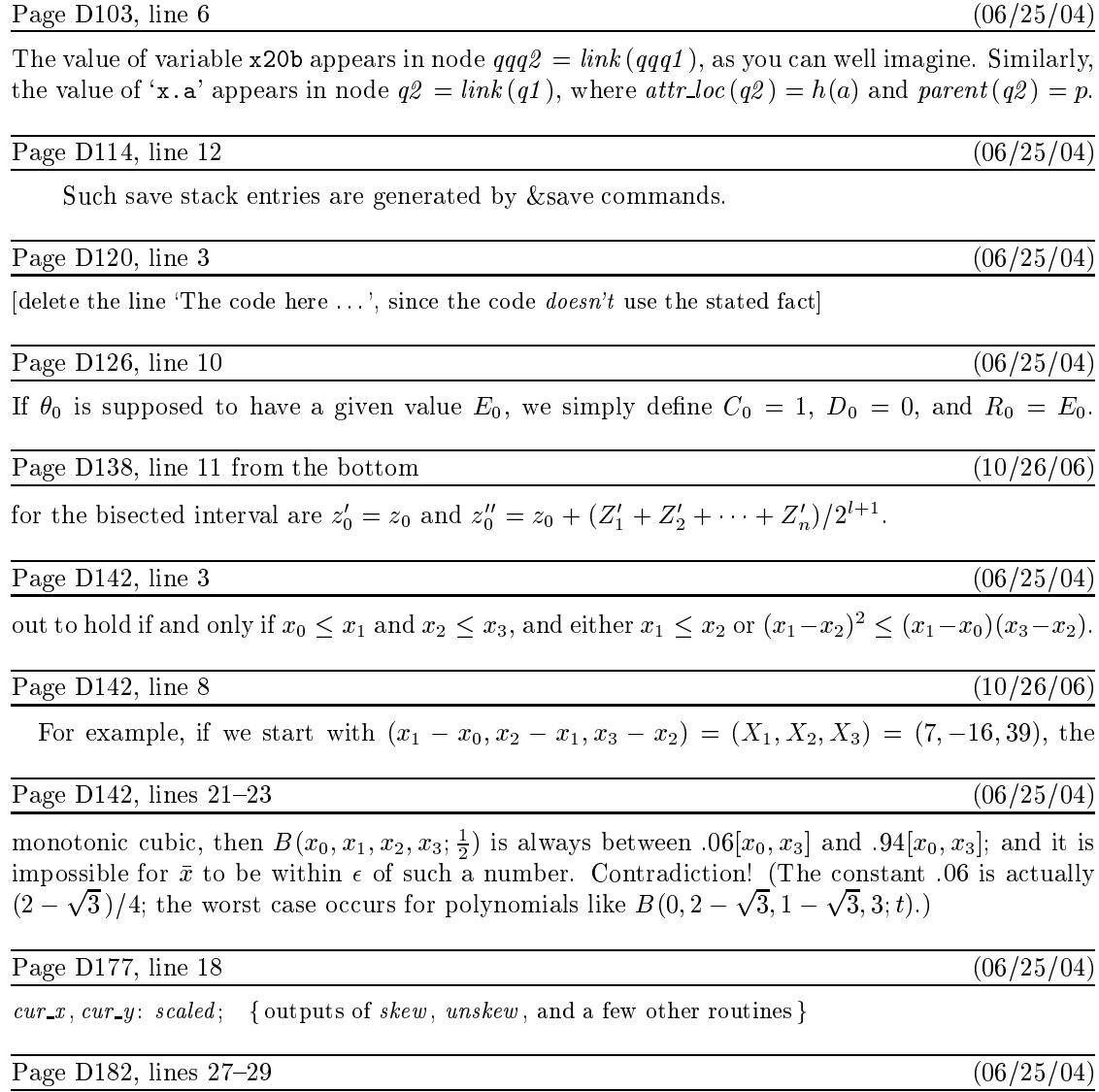

**399.** If the segment numbers on the cycle are  $t_1, t_2, \ldots, t_m$ , and if  $m \leq max\_quarterword$ , we have  $t_{k-1} \leq t_k$  except for at most one value of k. If there are no exceptions, f will point to  $t_1$ ; otherwise it will point to the exceptional  $t_k$ .

Page D184, line 18

chopped: integer; {positive if data truncated, negative if data dangerously large}

 $(12/21/02)$ 

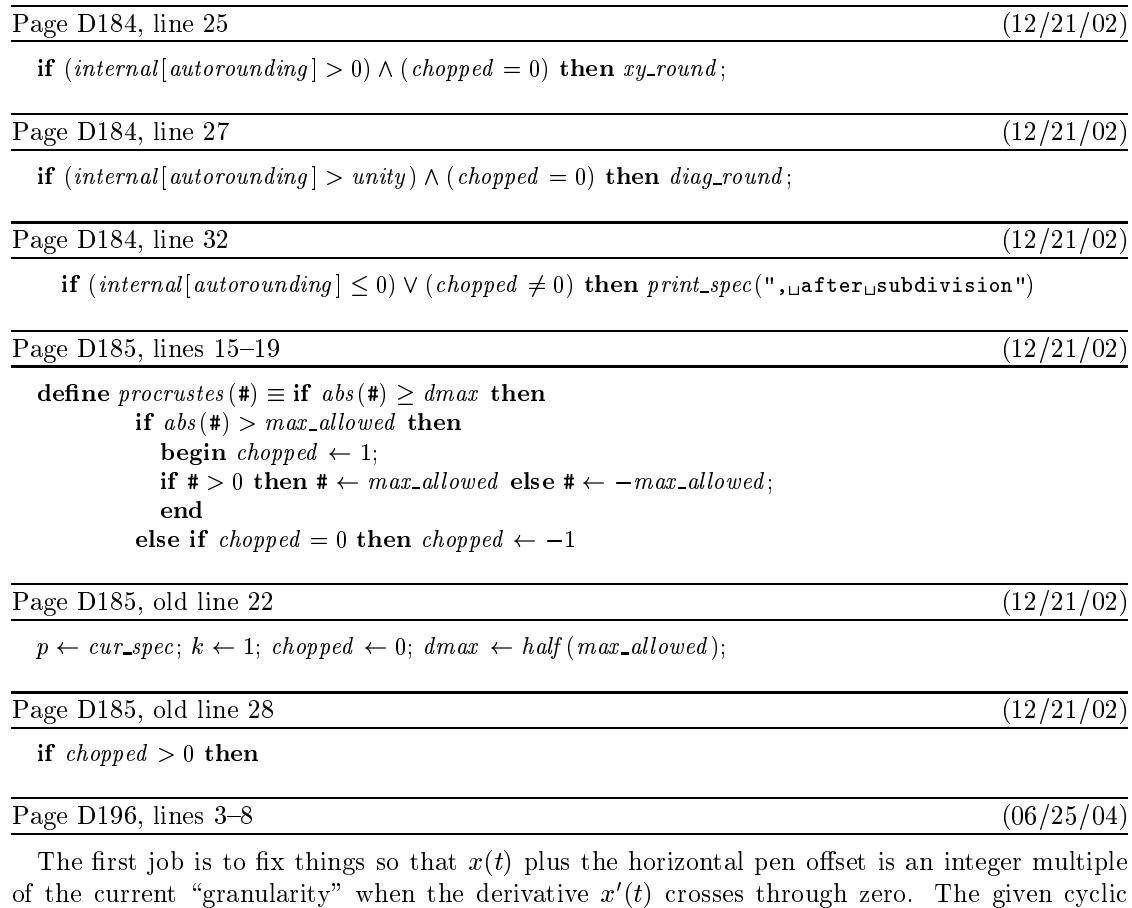

path contains regions where  $x'(t) \geq 0$  and regions where  $x'(t) \leq 0$ . The quadrant subdivide routine is called into action before any of the path coordinates have been skewed, but some of them may have been negated. In regions where  $x'(t) \geq 0$  we have right-type = first-octant or right\_type = eighth\_octant; in regions where  $x'(t) \leq 0$ , we have right\_type = fifth\_octant or  $right\_type = fourth\_octant.$ 

current pen might be unsymmetric in such a way that  $x$  coordinates should round differently in different parts of the curve. These considerations imply that round $(x_0)$ 

 $(06/25/04)$ 

 $(06/25/04)$ 

Page D200, line 4

Page D196, lines 15 and 16

and that there are similar ways to address other important offsets.

[Also delete the definitions of north\_south\_edge, etc., on lines  $11-15$ ; those definitions are never used.]

Page D212, line 18

at  $(x_0, y_0)$  and ends at  $(x_1, y_1)$ , it's possible to prove (by induction on the length of the truncated

#### Page D216, bottom line

we list it twice (with coordinates interchanged, so as to make the second octant look like

Page D217, lines  $2-10$ 

 $w_2$   $w_2$   $w_2 \rightarrow (-5,6)$   $(-5,6)$   $(-5,6)$ 

as the list of transformed and skewed offsets to use when curves that travel in the second octant. Similarly, we will have

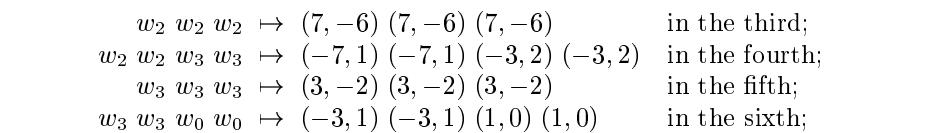

Page D218, lines 2 and 3

count followed by pointers to the eight offset lists, followed by an indication of the pen's range of values.

# Page D218, line 15

The *link* field of a pen header node should be *null* if and only if the pen is a single point.

### Page D227, line 11

*endpoint*. The cubics all have monotone-nondecreasing  $x(t)$  and  $y(t)$ .

 $w_0$   $w_0$   $w_0 \rightarrow (1,0)$   $(1,0)$   $(1,0)$ 

 $w_0$   $w_0$   $w_0 \rightarrow (-1,1)$   $(-1,1)$   $(-1,1)$ 

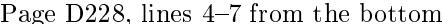

In odd-numbered octants, the numerator and denominator of this fraction will be nonnegative; in even-numbered octants they will both be nonpositive. Furthermore we always have  $0 = s_0 \leq$  $s_1 \leq \cdots \leq s_n = \infty$ . The goal of *offset\_prep* is to find an offset index k to associate with each cubic, such that the slope  $s(t)$  of the cubic satisfies

Page D231, line 7

if  $abs(du) \geq abs(dv)$  then  $\{s_{k-1} \leq 1 \text{ or } s_k \leq 1\}$ 

Page D231, line 16

and return towards  $s_{k-1}$  or  $s_k$ , respectively, yielding another solution of (\*).

# $(06/25/04)$

 $(06/25/04)$ 

 $(06/25/04)$ 

 $(06/25/04)$ 

 $(06/25/04)$ 

 $(06/25/04)$ 

in the seventh;

in the eighth.

 $(06/25/04)$ 

 $(06/25/04)$ 

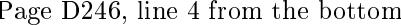

dinate fields. Hence, for example, the point  $(x\text{-}coord(p) - left\text{-}v(q), y\text{-}coord(p) + right\text{-}u(p))$  also

## Page D248, lines 14 and 15

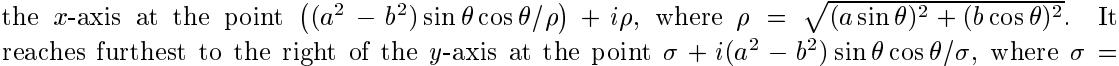

# Page D248, line 24

else begin beta  $\leftarrow$  minor\_axis; gamma  $\leftarrow$  major\_axis; theta  $\leftarrow$  0;

## Page D251, line 1

536. Only the coordinates need to be copied, not the class numbers and other stuff. At this point either  $link(p)$  or  $link(link(p))$  is null.

### Page D251, line 10

done1: if  $(link(p) \neq null)$  then free\_node(link(p), knot\_node\_size);  $link(p) \leftarrow s; \; beta \leftarrow -y\_{coord}(h);$ 

# Page D256, line 2 from the bottom

we have  $2^l u_{\min} = 2^l u_0 + U_{\min}$ , etc.; the condition for overlap reduces to

# Page D261, line 5

tol: integer; {bound on the uncertainty in the overlap test}

Page D262, lines 26 and 27

 $uv \leftarrow uv + int\_packets;$  {switch from *l\_packets* to *r\_packets* }  $decr (cur_t t), xy \leftarrow xy - int\_packets;$  {switch from r\_packets to l\_packets }

#### Page D262, line 11 from the bottom

 $xy \leftarrow xy + int\_packets;$  {switch from *l\_packets* to *r\_packets* }

#### Page D274, line 15 from the bottom

begin if  $serial.no > el\_gordo - s\_scale$  then  $\textit{overflow}$ ("independent<sub>u</sub>variables", serial\_no div s\_scale);  $type(\texttt{\#}) \leftarrow independent$ ; serial\_no  $\leftarrow \text{serial}\_no + s\_scale$ ; value( $\texttt{\#}) \leftarrow \text{serial}\_no$ ;

Page D309, line 21

670. We go to restart instead of to switch, because we might enter token state after the error

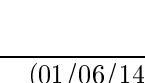

 $(06/25/04)$ 

 $(06/25/04)$ 

 $(01/06/14)$ 

 $(06/25/04)$ 

 $(01/06/14)$ 

 $(06/25/04)$ 

 $(06/25/04)$ 

 $(06/25/04)$ 

 $(06/25/04)$ 

Page D314, line 6 from the bottom

 $macro\_def$  or *iteration*).

Page D330, line 1

728. A suffix or text parameter will have been scanned as a token list pointed to by  $cur_{\text{c}}xy$ .

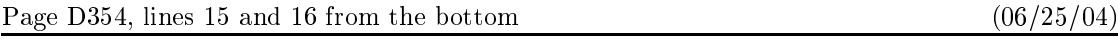

 $cur_type = unknown\textit{boolean}$  means that  $cur-exp$  points to a capsule node that is in a ring of equivalent booleans whose value has not yet been defined.

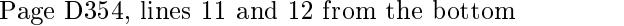

 $cur_type = unknown-string$  means that  $cur-exp$  points to a capsule node that is in a ring of equivalent strings whose value has not yet been defined.

Page D354, lines 7 and 8 from the bottom

 $cur_type = unknown\_pen$  means that  $cur_c exp$  points to a capsule node that is in a ring of equivalent pens whose value has not yet been defined.

Page D355, lines 1 and 2

 $cur_type = unknown.path$  means that  $cur-exp$  points to a capsule node that is in a ring of equivalent paths whose value has not yet been defined.

Page D355, lines 5 and 6

 $cur_type = unknown_picture$  means that  $cur-exp$  points to a capsule node that is in a ring of equivalent pictures whose value has not yet been defined.

Page D355, lines 21 and 22

 $cur_type = token\_list$  means that  $cur-exp$  points to a linked list of tokens.

Page D356, lines  $2-3$ 

nodes have name\_type = capsule, and their type field is one of the possibilities for cur\_type listed above. Also *link*  $\le$  *void* in capsules that aren't part of a token list.

Page D368, line 13

 $my\_var\_flag: 0...max\_command\_code;$  {initial value of var\_flag}

Page D378, line 9 from the bottom

**begin** cur type  $\leftarrow$  known; cur exp  $\leftarrow$  0; free node(q, dep node size);

 $(06/25/04)$ 

 $(06/25/04)$ 

 $(06/25/04)$ 

 $(06/25/04)$ 

 $(06/25/04)$ 

 $(06/25/04)$ 

 $(06/25/04)$ 

 $(06/25/04)$ 

 $(06/25/04)$ 

Page D506, lines  $8\text{--}10$ 

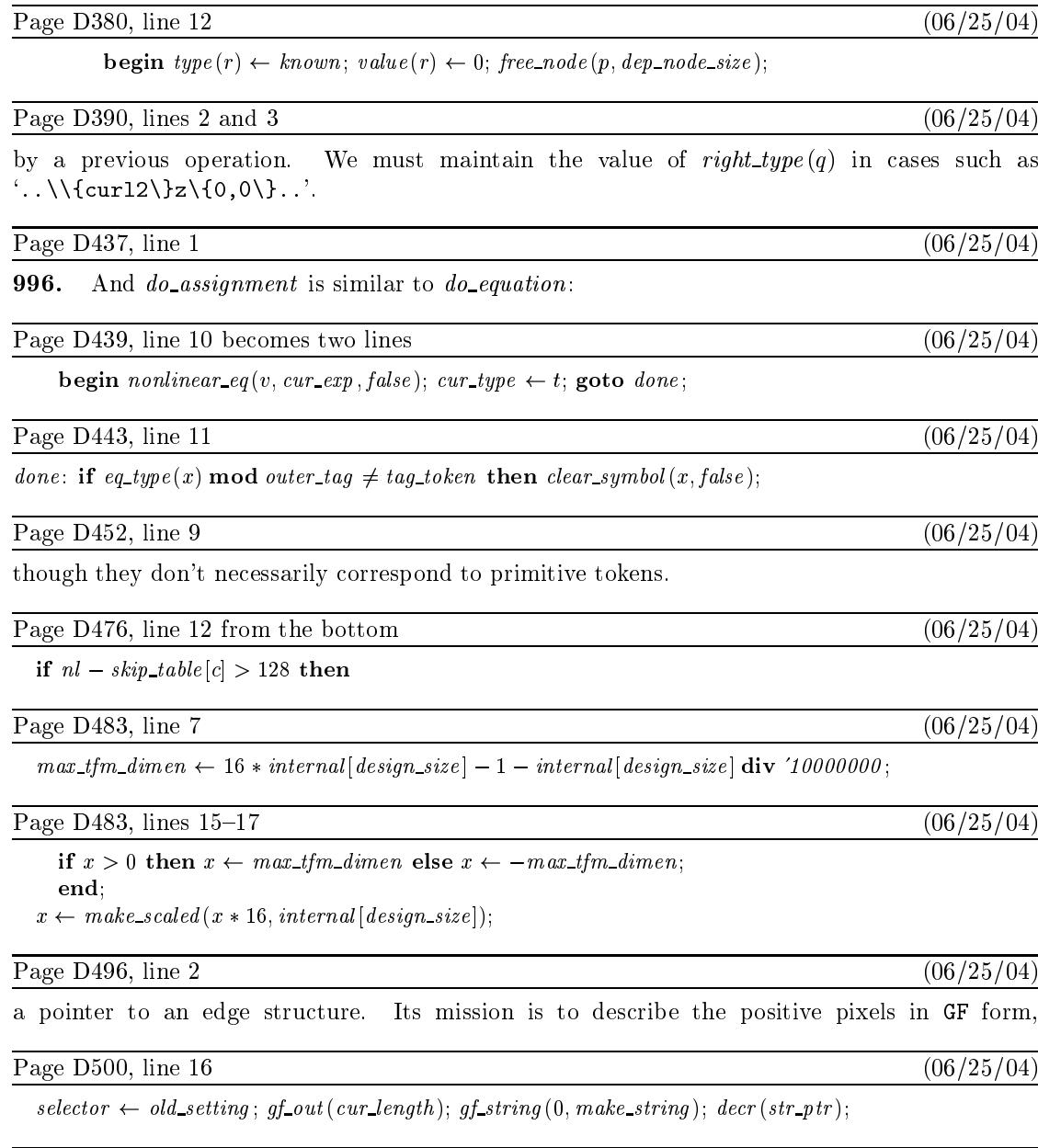

METAFONT it says, for example, '(preloaded base=plain 1984.2.29)', showing the year, month, and day that the base file was created. We have *base\_ident* = 0 before METAFONT's  ${\tt tables}$  are loaded.

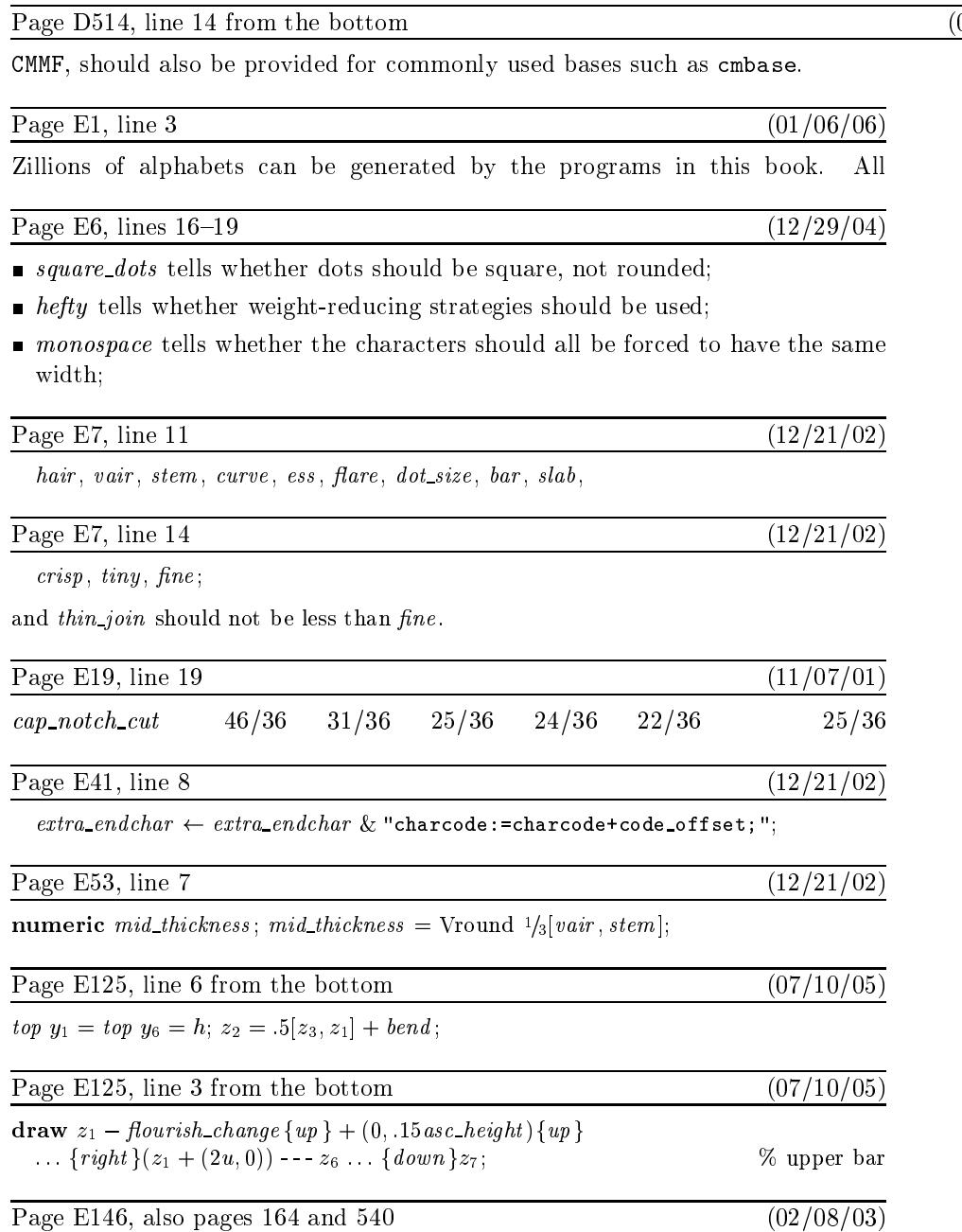

[The labels on the new illustrations of beta, omega, and spade<br>suit are too large, and the resolution of the shapes is too small.]<br>  $\,$ 

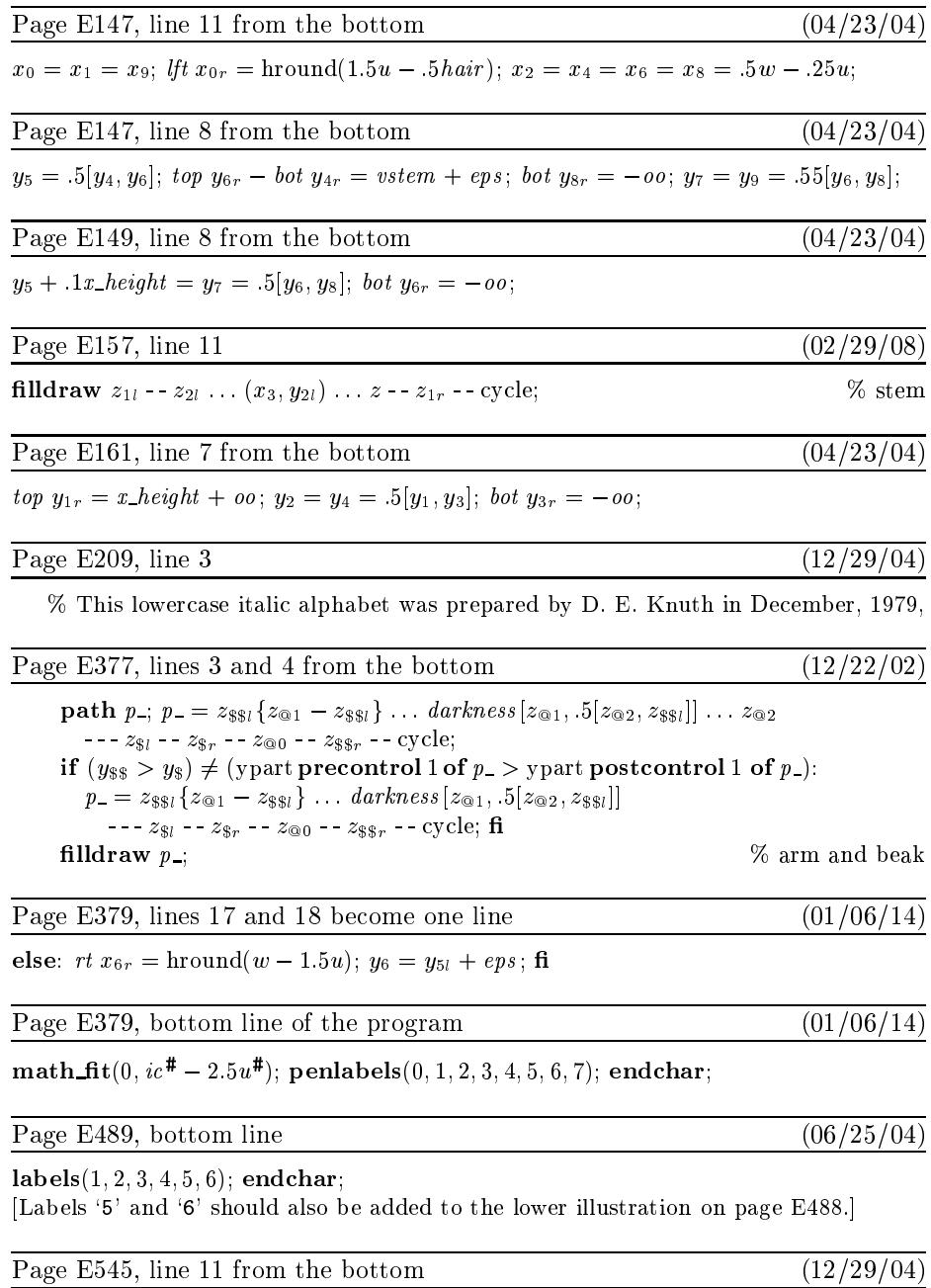

The most important general routine in cmbase is probably the  $pos$ 

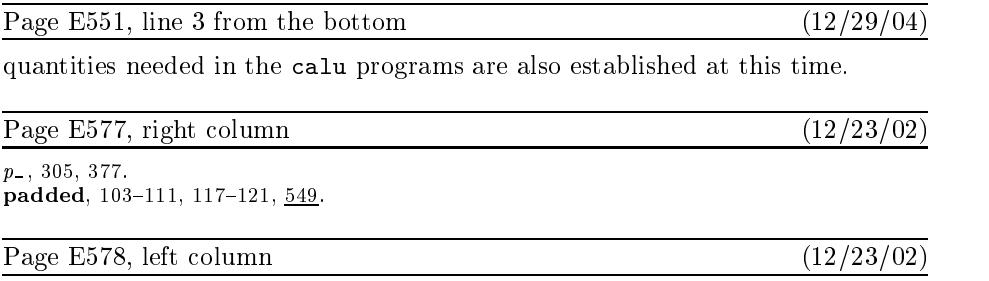

postcontrol, 347, 377.<br>precontrol, 347, 377.